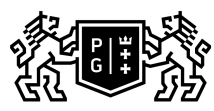

## (TTT)》。GDAŃSK UNIVERSITY<br>(TTT)》)OF TECHNOLOGY

## Subject card

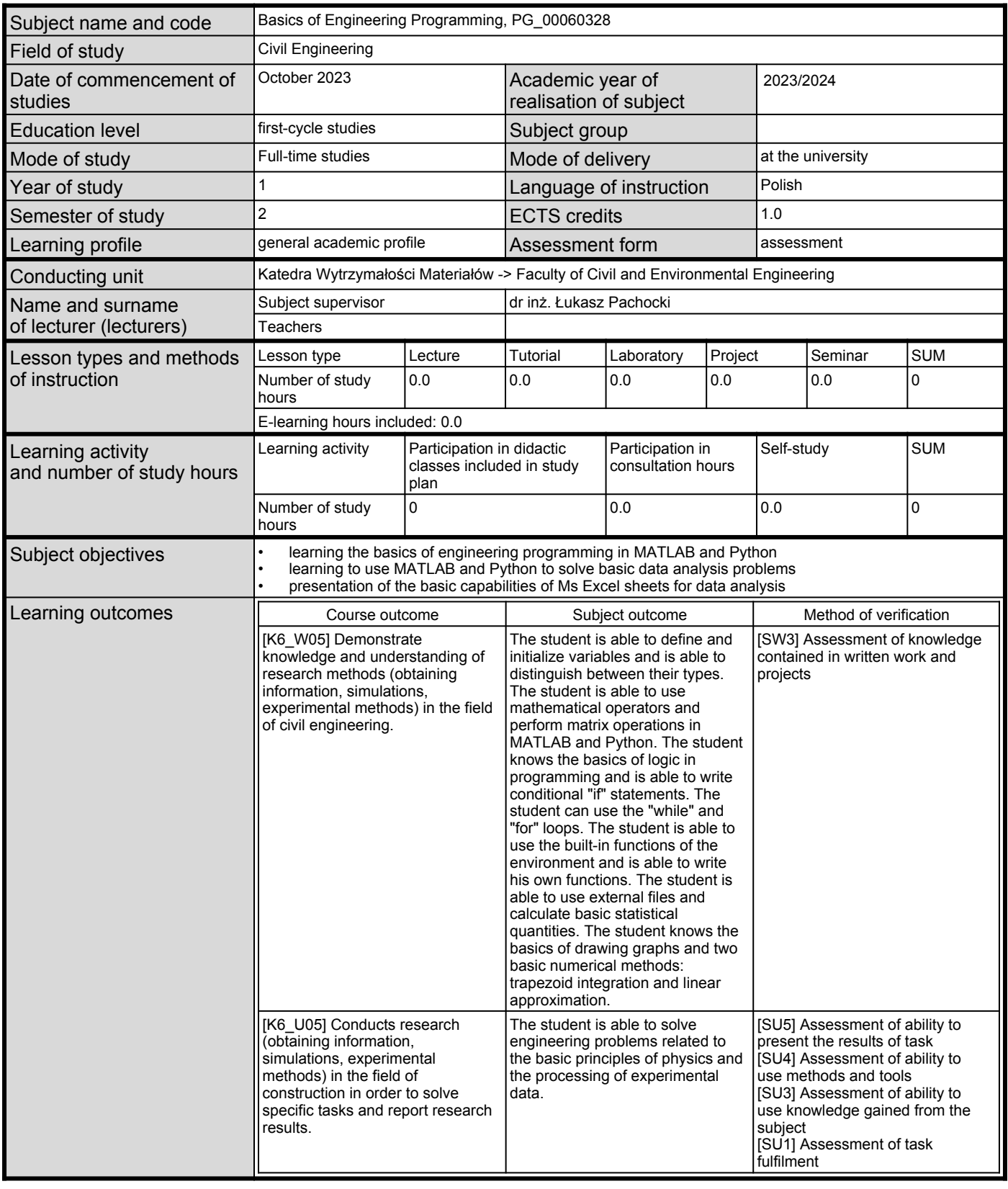

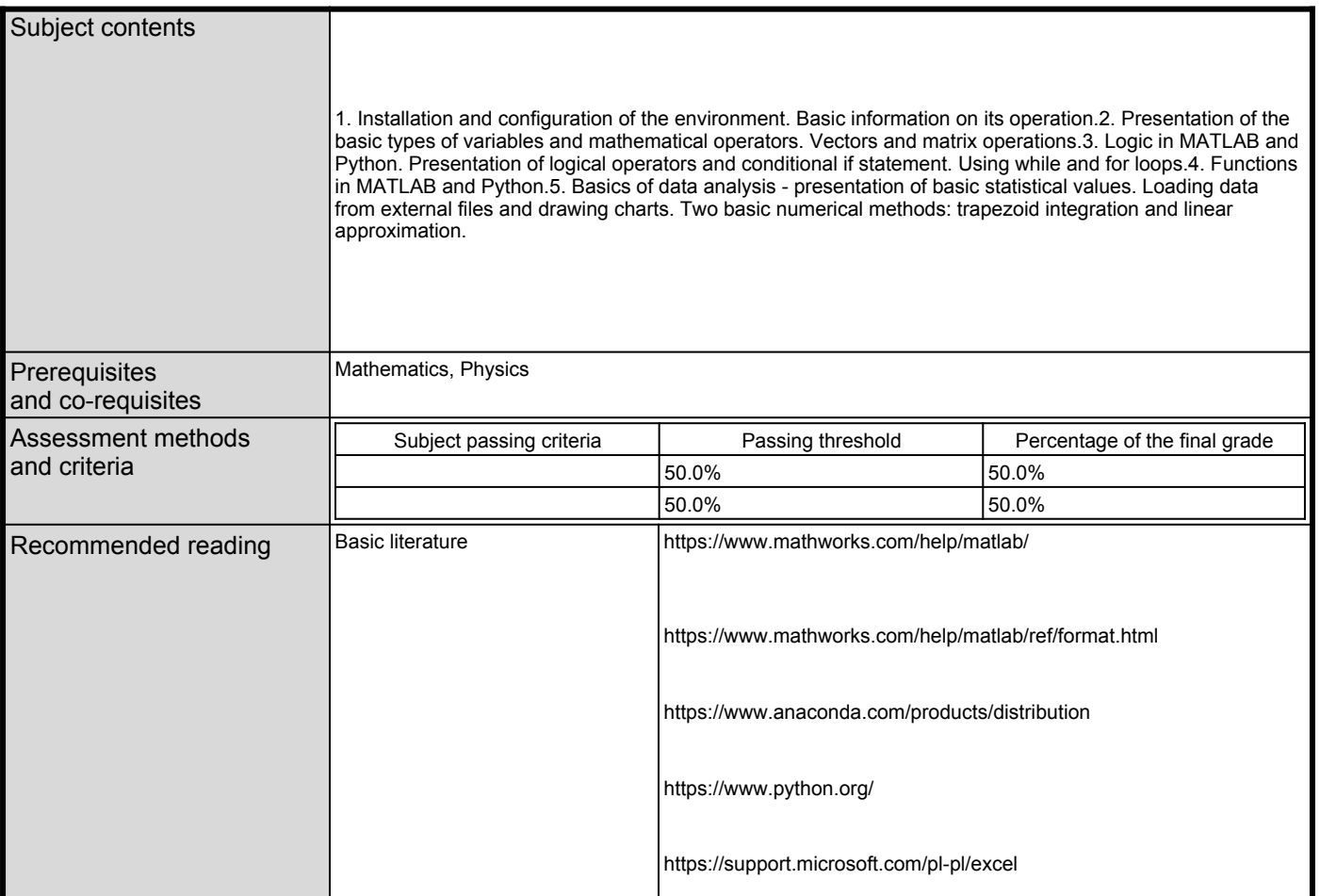

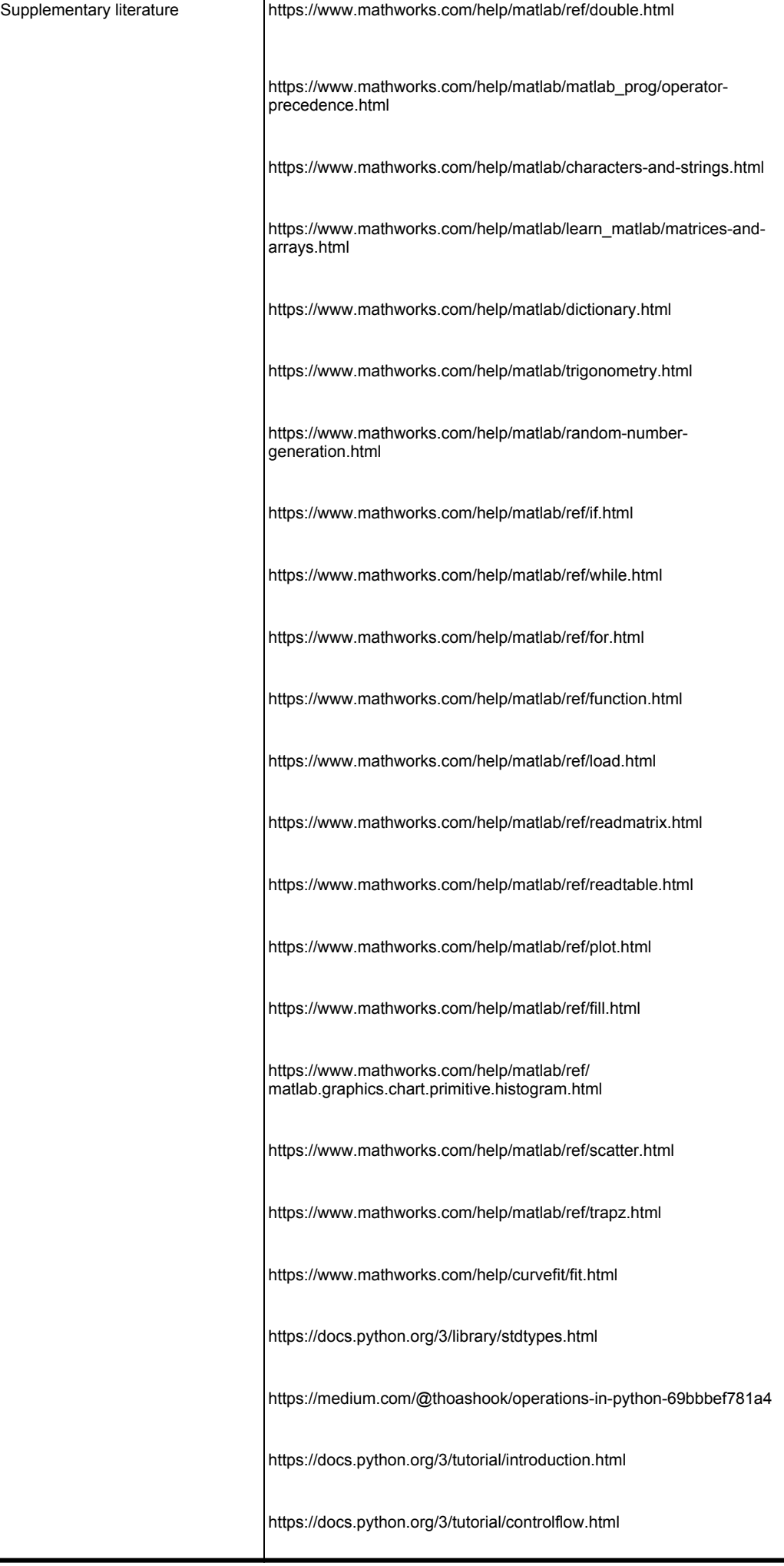

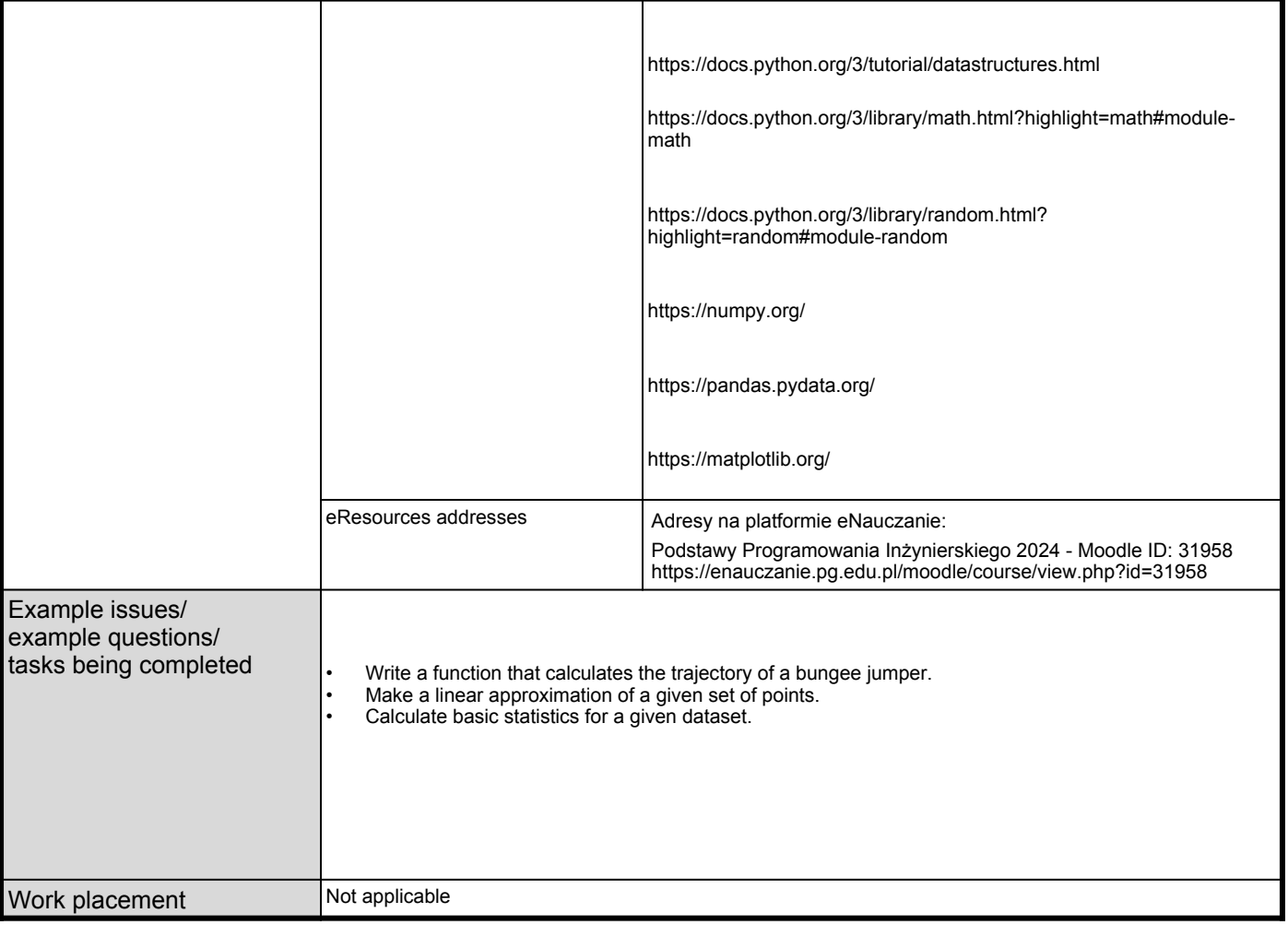